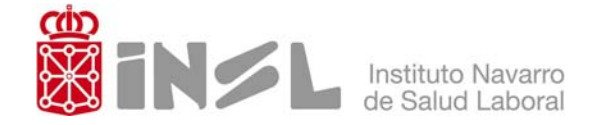

## **APLICACIÓN DEL MÉTODO INRS – CASO PRÁCTICO**

En una empresa se sintetiza un polímero a partir de una serie de materias primas que se añaden en un reactor de forma automática. El polímero líquido pasa directamente a unas máquinas inyectoras que fabrican bloques sólidos. Como parte del proceso, las máquinas inyectoras tienen un pequeño depósito que se rellena manualmente con etanolamina. Para la limpieza de los moldes y partes exteriores de las máquinas se usa acetona y tolueno. En la misma nave de fabricación están los reactores y las inyectoras, existiendo ventilación general forzada.

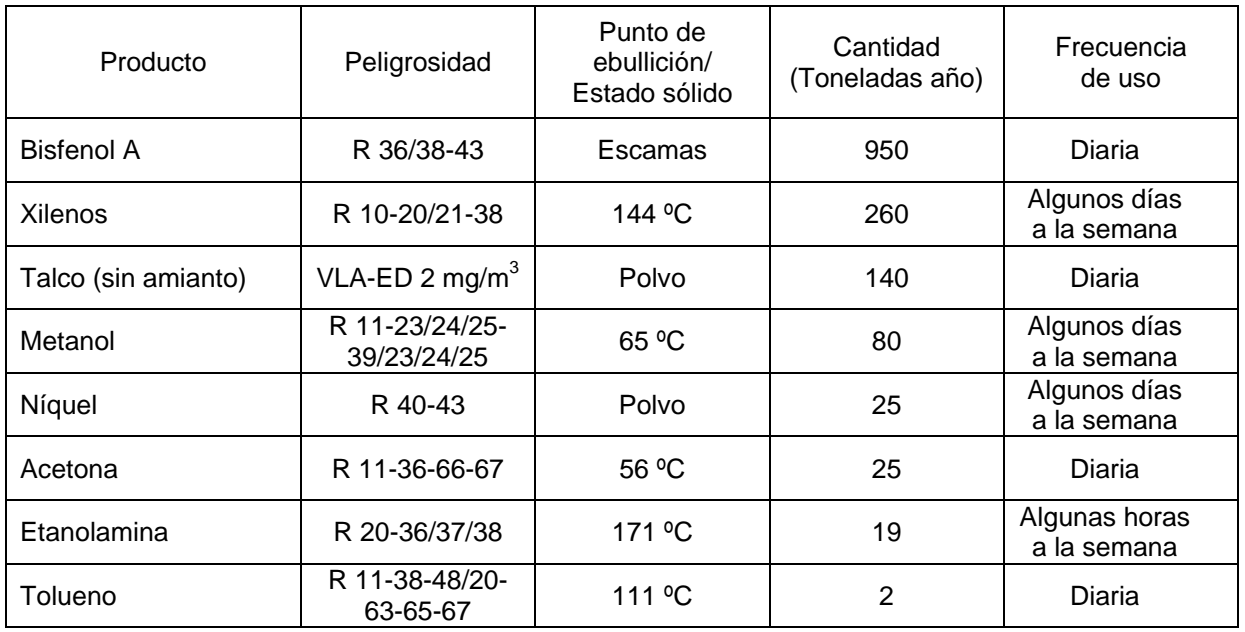

Para aplicar la metodología simplificada de evaluación de agentes químicos según el método del INRS (publicado en la Nota Documentaire ND-2233-200-05) tomaremos como referencia el artículo *"Aplicación de métodos simplificados de evaluación del riesgo químico con efectos para la salud"* publicado en la revista Seguridad y Salud en el trabajo (INSHT nº 50 – 2008).

El método INRS consta de dos partes:

- 1- Jerarquización de riesgos potenciales o "screening".
- 2- Evaluación de riesgos.

### **I- JERARQUIZACIÓN DE RIESGOS POTENCIALES.**

El objetivo de esta fase del método es establecer prioridades de actuación en especial en empresas en las que existe gran variabilidad de agentes químicos.

Esta fase puede facilitar el desarrollo de la evaluación de riesgos propiamente dicha, afrontando la evaluación por grupos de riesgos homogéneos, concepto diferente a los Grupos de Exposición Homogénea, tal y como se define en la UNE-EN 689, pues en este caso se trata de plantear la evaluación según el agente químico, zonas de trabajo o líneas de producción.

La jerarquización se establece en función de las peligrosidades intrínsecas de los agentes químicos así como de sus exposiciones potenciales.

En la siguiente tabla se muestra el resultado del desarrollo del método para el caso práctico planteado. La secuencia de aplicación se puede entender siguiendo las indicaciones asociadas a los superíndices de los encabezados de las columnas:

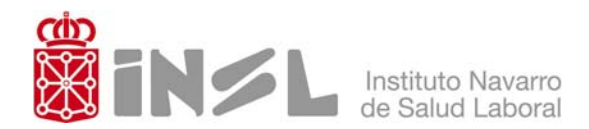

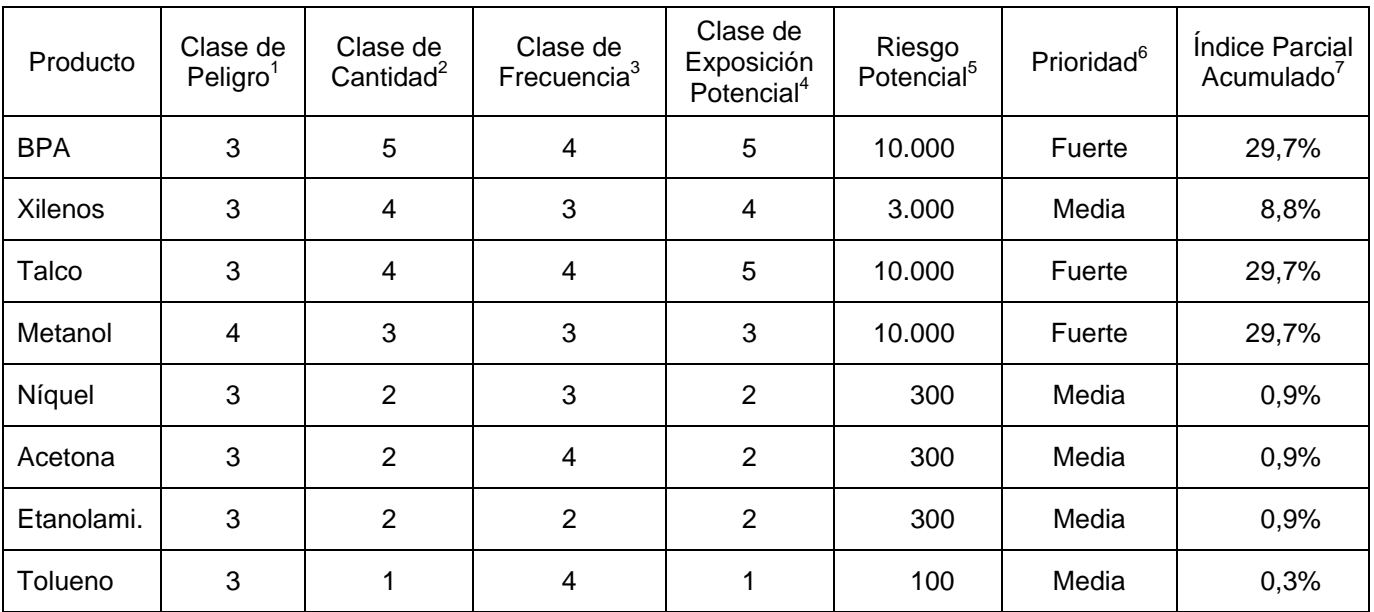

1- **Clase de Peligro**: se establece *en* función del etiquetado (frases R), los valores límite de exposición y la naturaleza de los agentes químicos, tal y como se indica en la siguiente tabla:

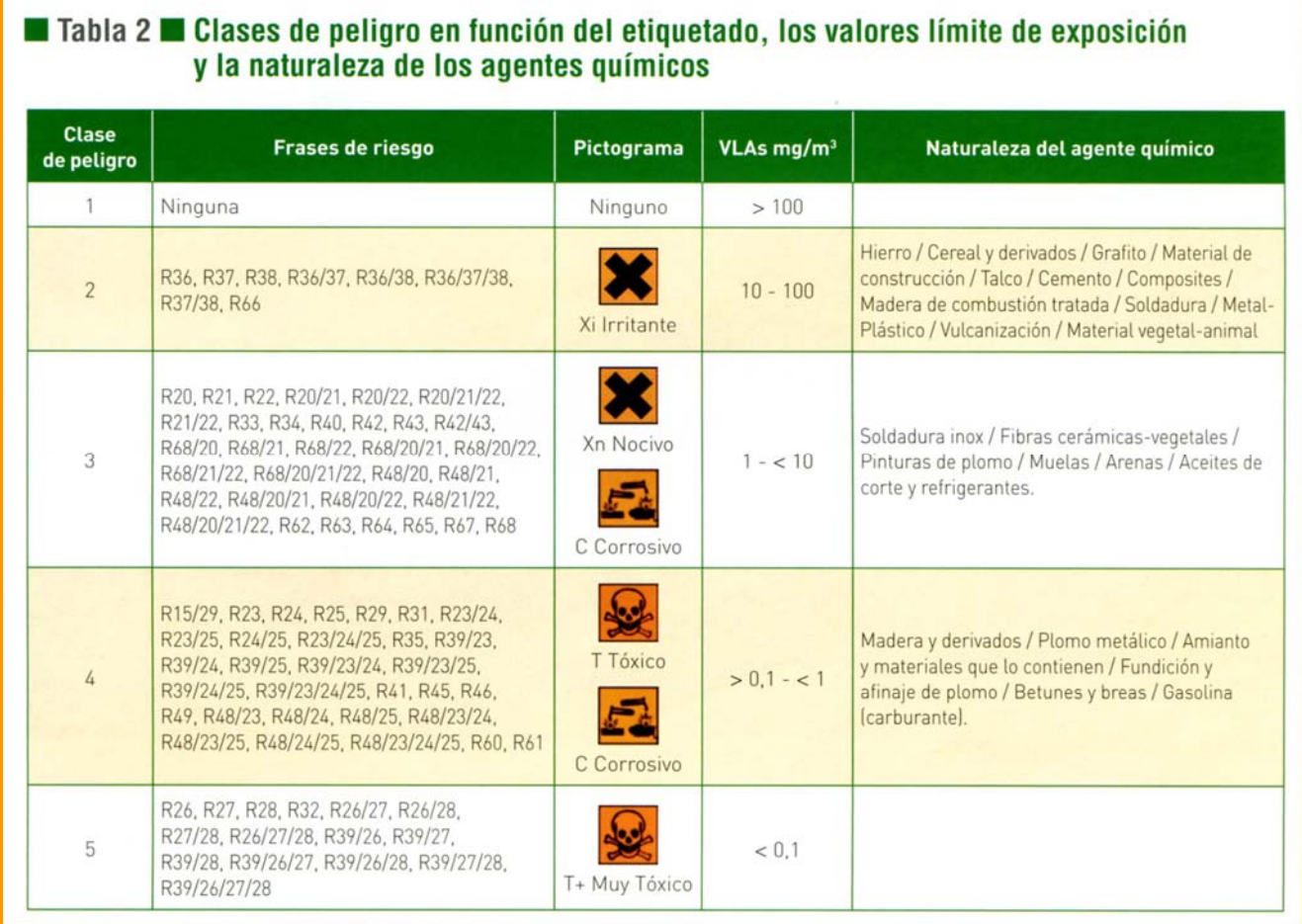

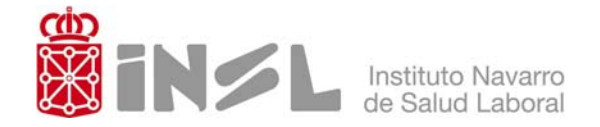

2- Clase de Cantidad: se calcula con el índice Q<sub>i</sub>/Q<sub>max</sub> que resulta de dividir la cantidad consumida de agente químico  $(Q<sub>i</sub>)$  por la cantidad correspondiente al agente químico que tiene un mayor consumo  $(Q<sub>max</sub>)$ , expresado en porcentaje. La referencia temporal puede ser diaria, semanal, mensual, anual. Una vez calculado el índice se establece la clase de cantidad según la siguiente tabla:

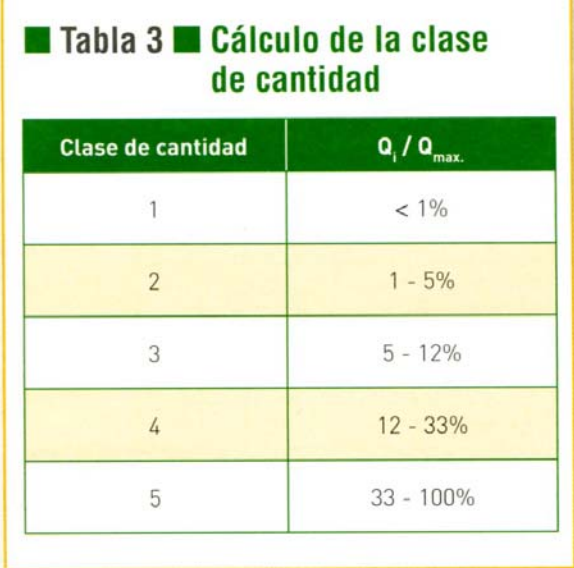

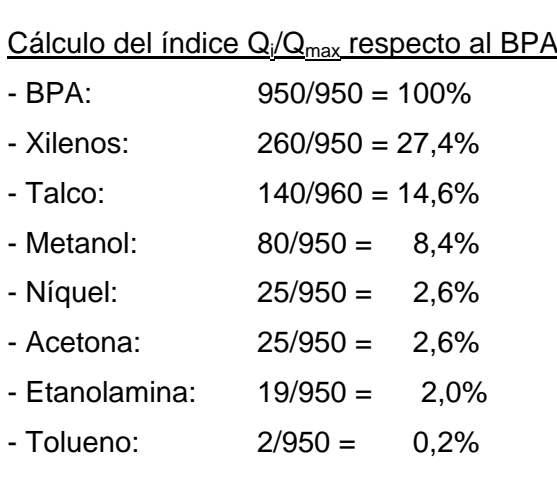

3- **Clase de Frecuencia**: se debe tener la misma referencia temporal que para la clase de cantidad y aplicar los parámetros de la siguiente tabla:

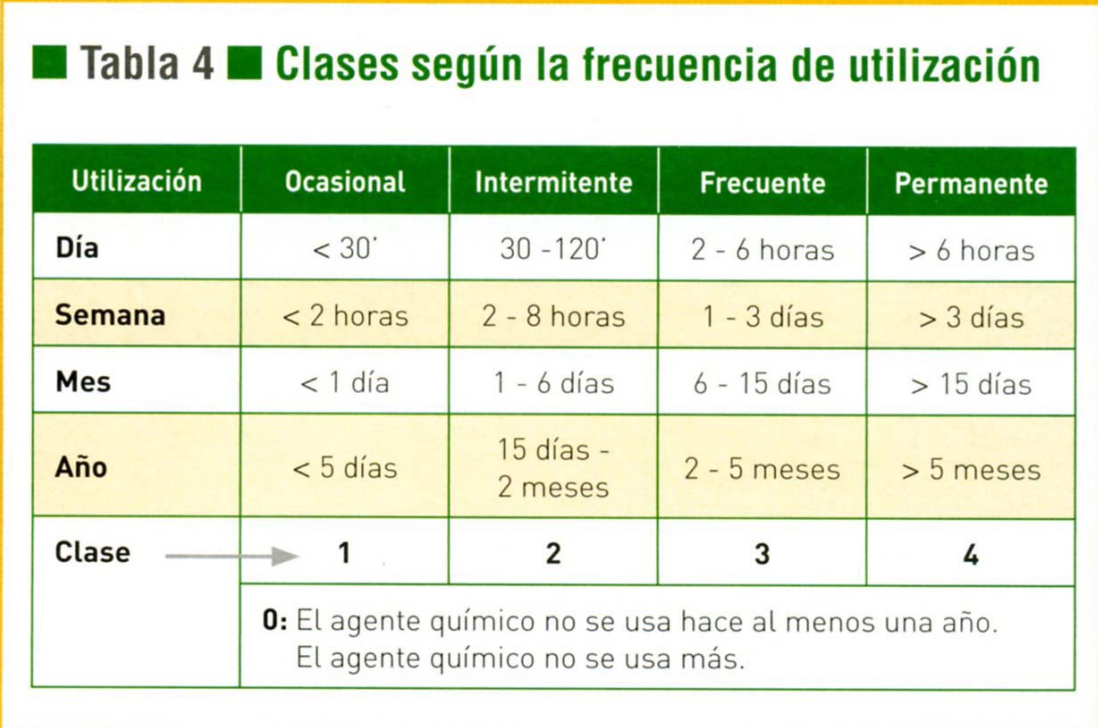

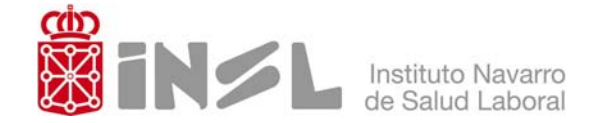

4- **Clase de Exposición Potencial**: se determina a partir de la clase de cantidad y de la frecuencia de utilización relacionándolas como se indica en la siguiente tabla:

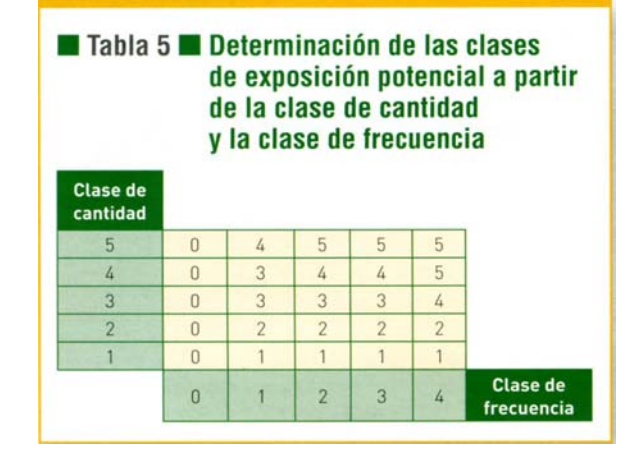

5- **Riesgo Potencial**: la puntuación del riesgo potencial resulta de la combinación de la clase de peligro y la clase exposición potencial tal y como se establece en la siguiente tabla:

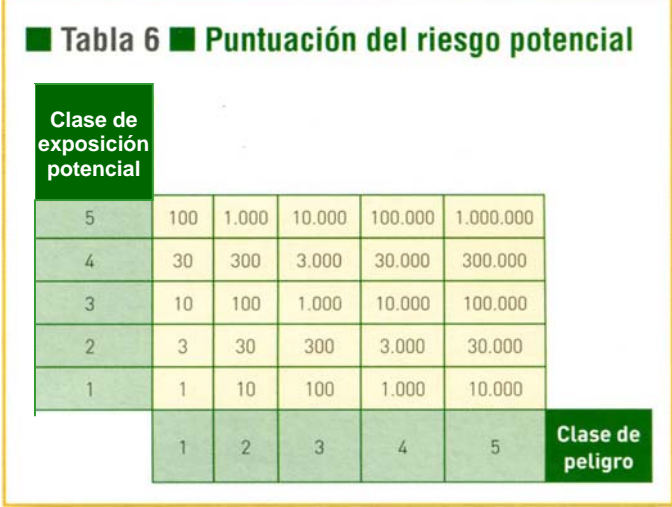

6- **Establecimiento de las prioridades según la puntuación del riesgo potencial**: la prioridad se establece según los criterios de la siguiente tabla. Cuando diferentes agentes químicos presenten una misma prioridad se establecerá una nueva jerarquización según la clase de peligro.

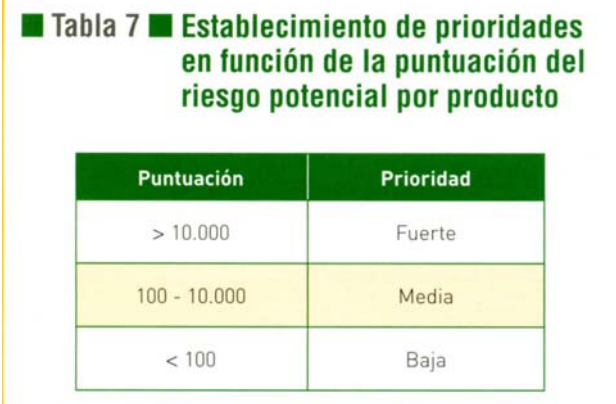

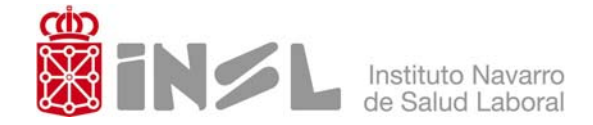

7- **Índice Parcial Acumulado**: expresado en porcentaje respecto al sumatorio del total de las puntuaciones del Riesgo Potencial. Una vez calculado se ordenan los agentes químicos según la prioridad resultante. Según los autores del artículo del INSHT, se podrá prescindir de aquellos agentes que en su conjunto aporten menos del 20%, salvo los que estén regulados por una legislación específica. En este caso el Metanol se prioriza frente al BPA y el Talco porque su clase de peligrosidad es 4, y podríamos prescindir de los agentes químicos a partir del Xileno porque en conjunto suman un 11,8%.

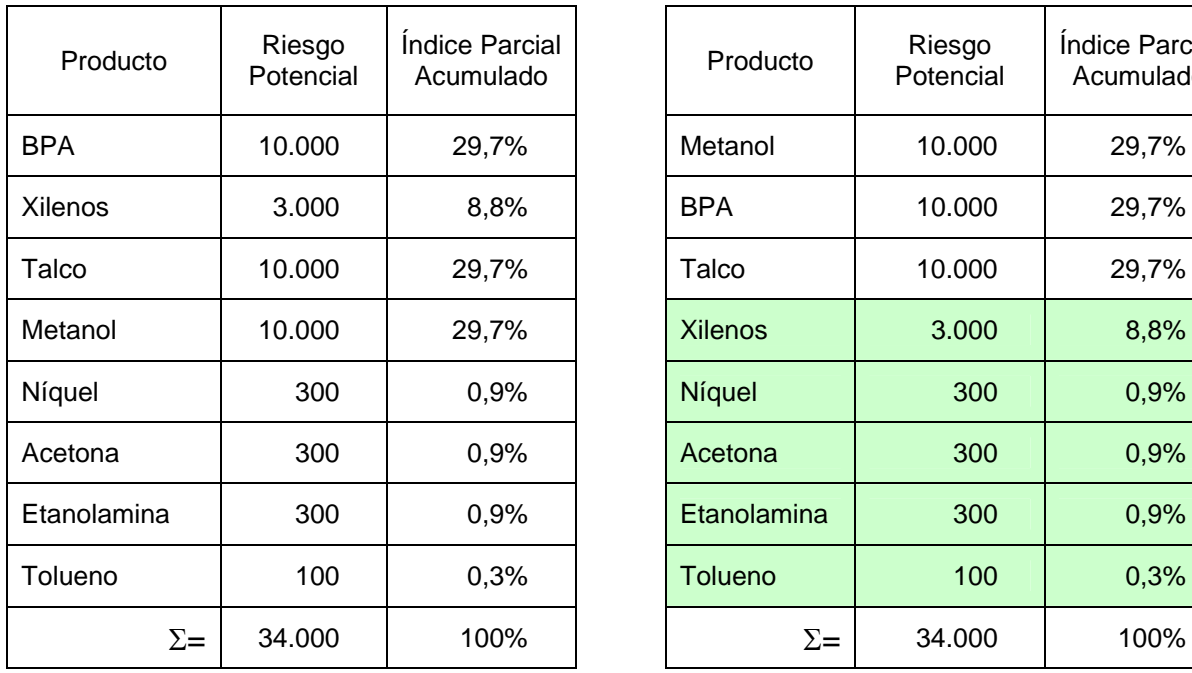

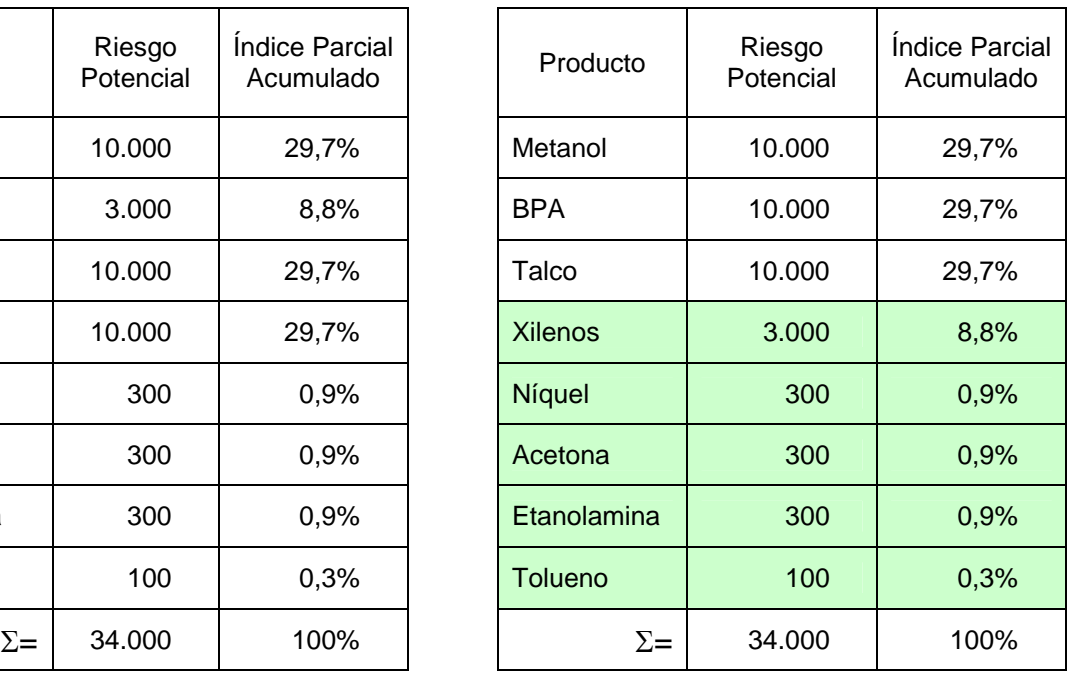

## **II- EVALUACIÓN DEL RIESGO POR INHALACIÓN**

La evaluación del riesgo por inhalación se realiza a partir de las variables reflejadas en la siguiente figura:

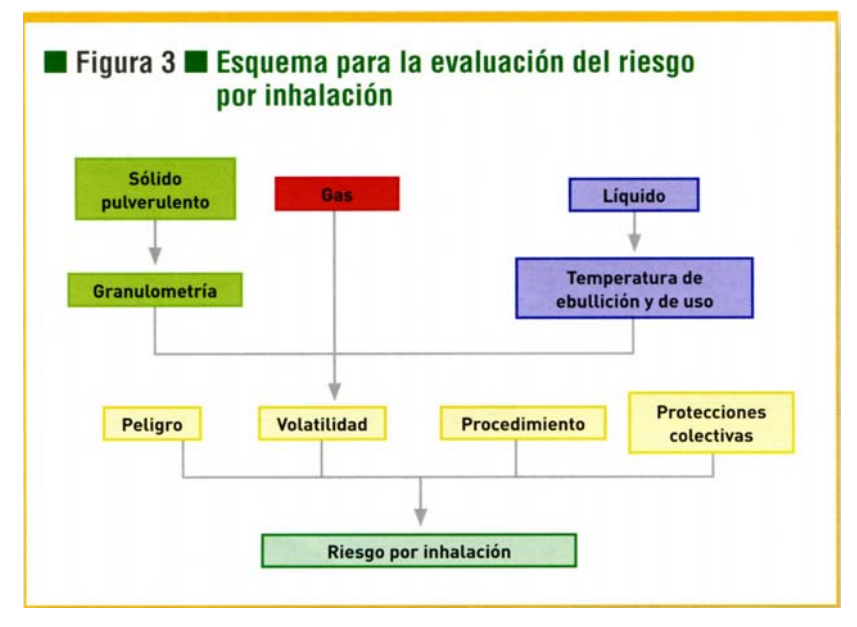

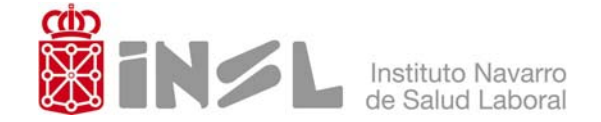

En la siguiente tabla se muestra el resultado del desarrollo del método para el caso práctico planteado. La secuencia de aplicación se puede entender siguiendo las indicaciones asociadas a los superíndices de los encabezados de las columnas:

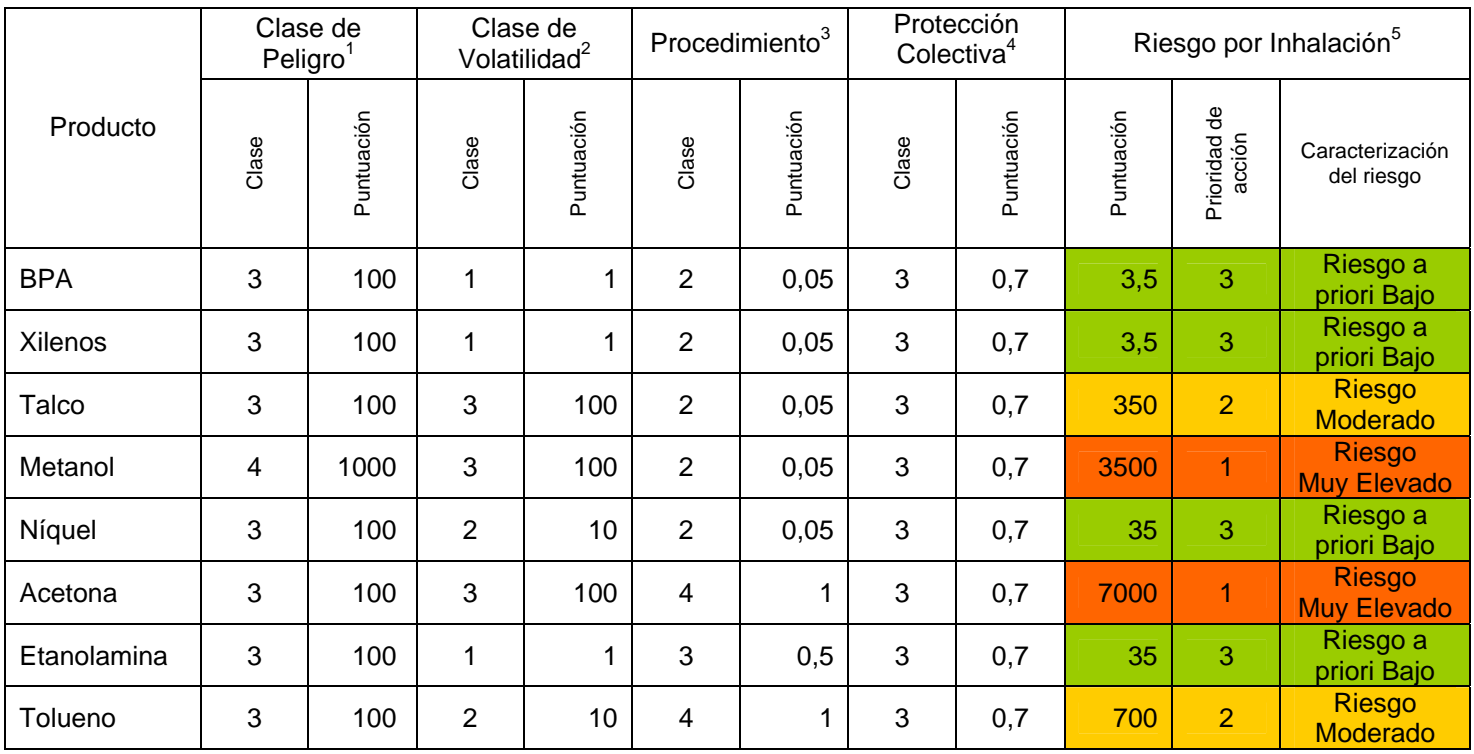

1- **Clase de Peligro**: se establece *en* función del etiquetado (frases R), los valores límite de exposición y la naturaleza de los agentes químicos, tal y como se indica en la siguiente tabla:

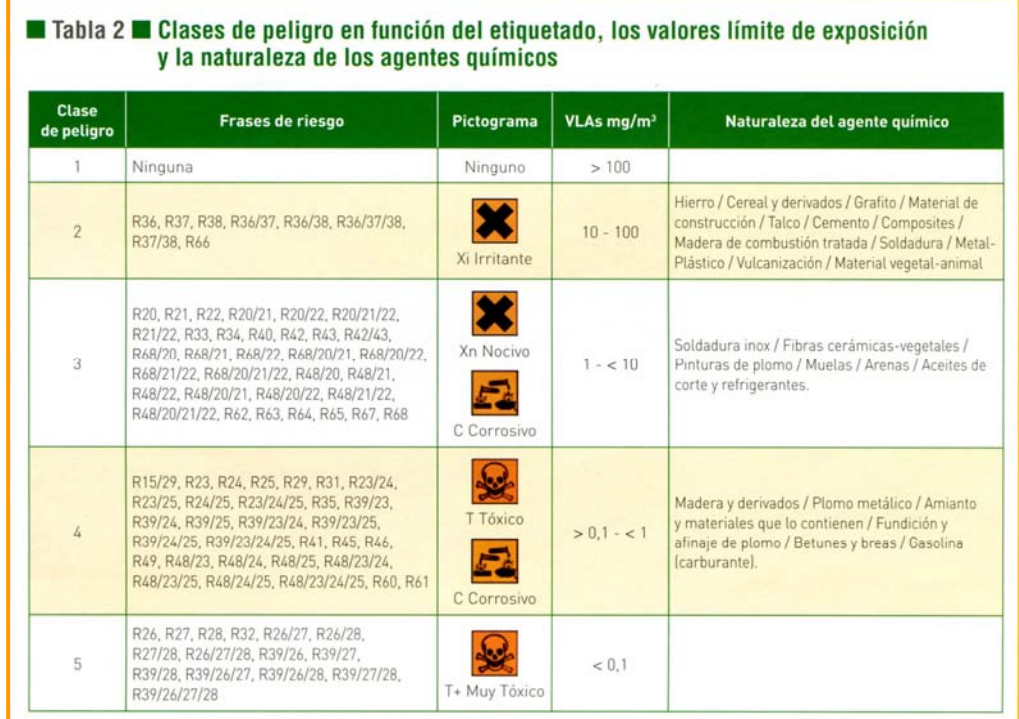

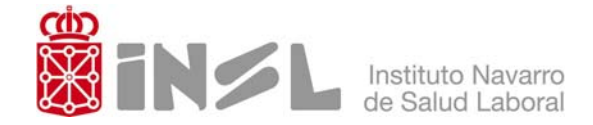

Una vez definida la clase de peligro ésta se debe puntuar tal y como se establece en la siguiente tabla:

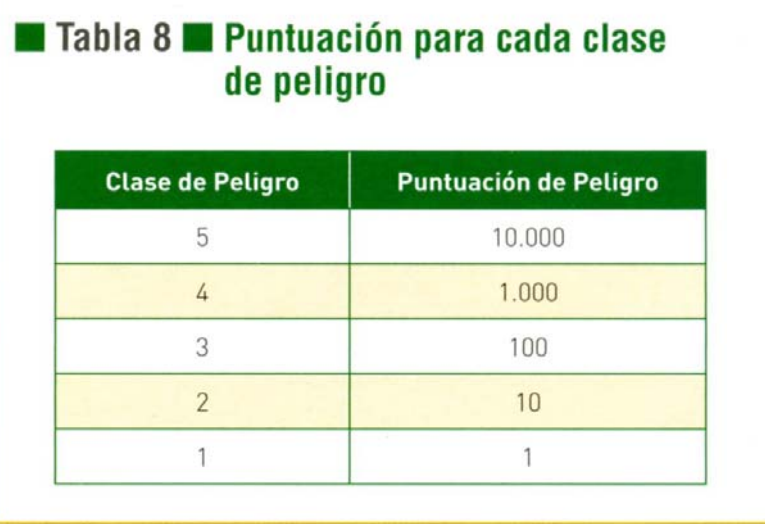

2- **Clase de Volatilidad**: se establece según el estado físico, sólido o líquido.

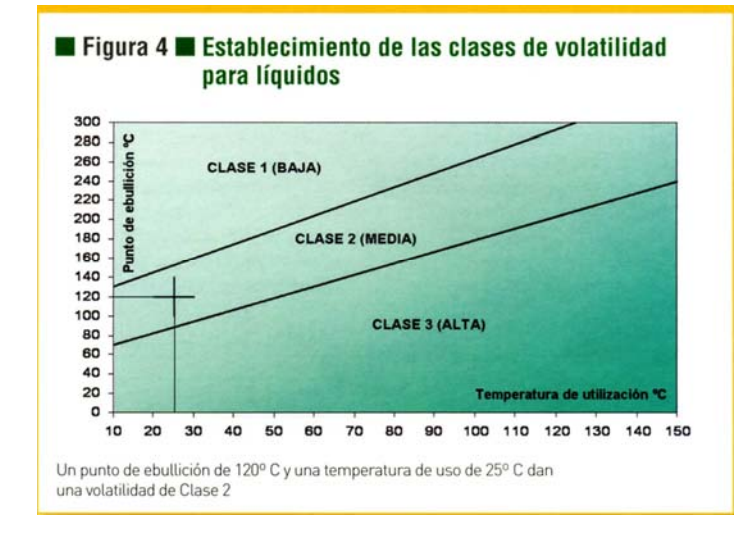

Para los líquidos la Clase de Volatilidad se determina a partir del punto de ebullición y la temperatura de utilización (figura 4), mientras que para los sólidos se considera su capacidad pulvígena a partir de la forma en que se manipulan (tabla 9).

Una vez definida la clase de peligro ésta se debe puntuar tal y como se establece en la siguiente tabla:

### Tabla 9 Determinación de la clase de volatilidad para los materiales sólidos

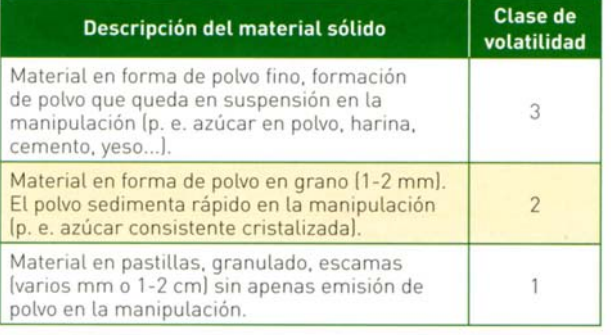

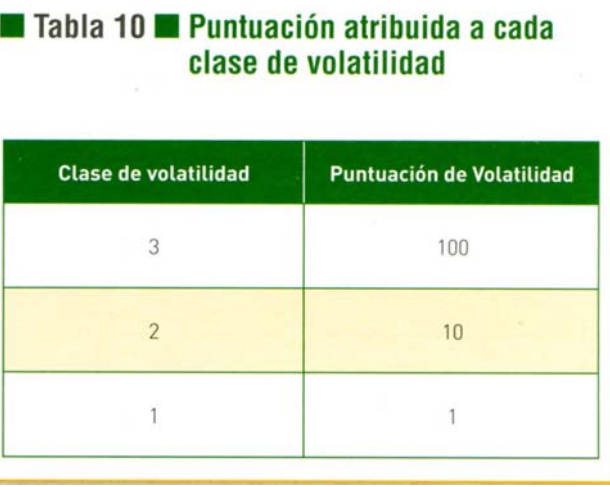

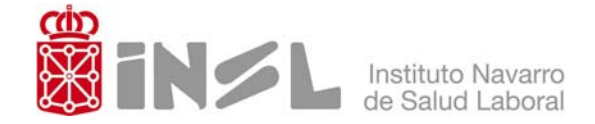

3- **Procedimiento**: el método diferencia entre dispersivo, abierto, cerrado con aperturas regulares y cerrado permanentemente, puntuándolos tal y como se recoge en la siguiente figura:

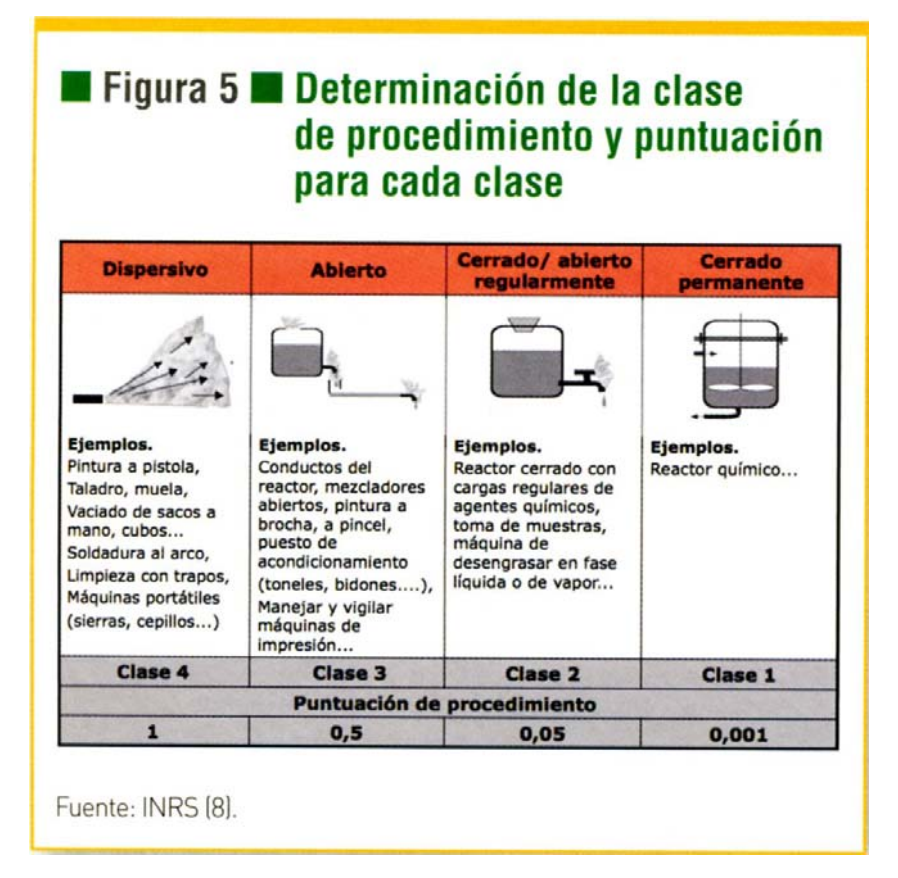

4- **Protección Colectiva**: en este apartado el método solo considera la ventilación/extracción como medio de protección colectiva y la puntúa de la siguiente manera:

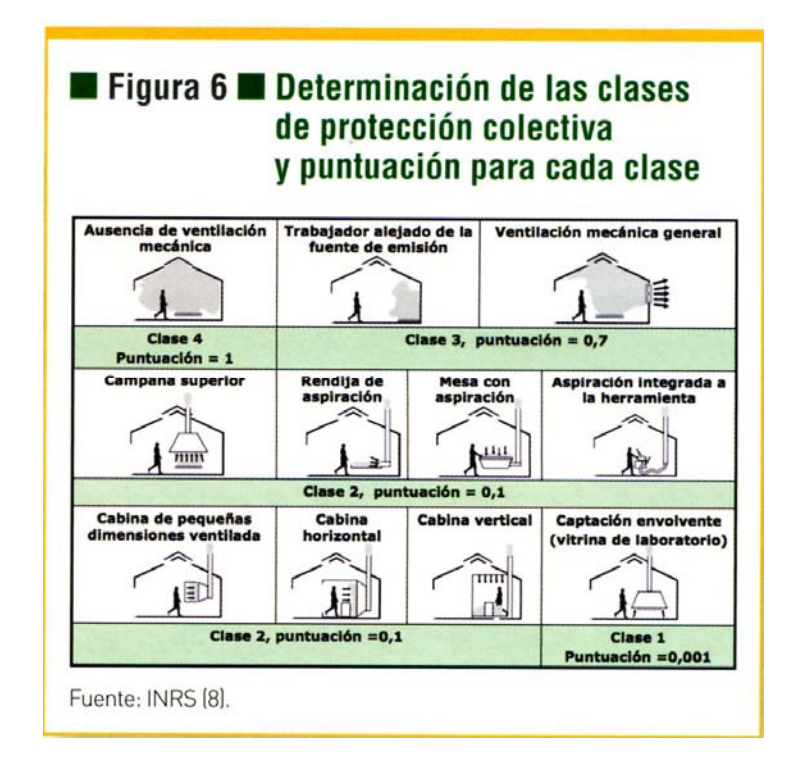

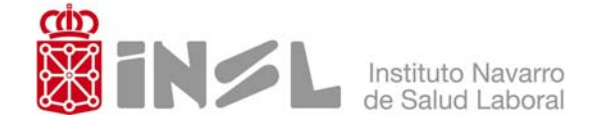

5- **Riesgo por Inhalación**: en primer lugar se calcula la puntuación aplicando la siguiente expresión:

Puntuación<sub>Inhalación</sub> = Punt. Peligro x Punt. Volatilidad x Punt. Procedimiento x Punt. Protección Colectiva

Por ejemplo el resultado de la ecuación para alguno de los agentes químicos considerados sería:

Puntuación Inhalación  $Bisfenol A = 100 \times 1 \times 0,05 \times 0,7 = 3,5$ 

Puntuación Inhalación  $_{\text{Talco}}$  = 100 x 100 x 0,05 x 0,7 = 350

Puntuación Inhalación  $_{\text{Acetona}}$  = 100 x 100 x 1 x 0,7 = 7000

Con este resultado se hace la caracterización del riesgo utilizando la tabla:

# Tabla 11 Caracterización del riesgo por inhalación /contacto con la piel

Inhalación = Peligro x Volatilidad x Procedimiento x Protección colectiva

#### Contacto con la piel = Peligro x Superficie x Frecuencia

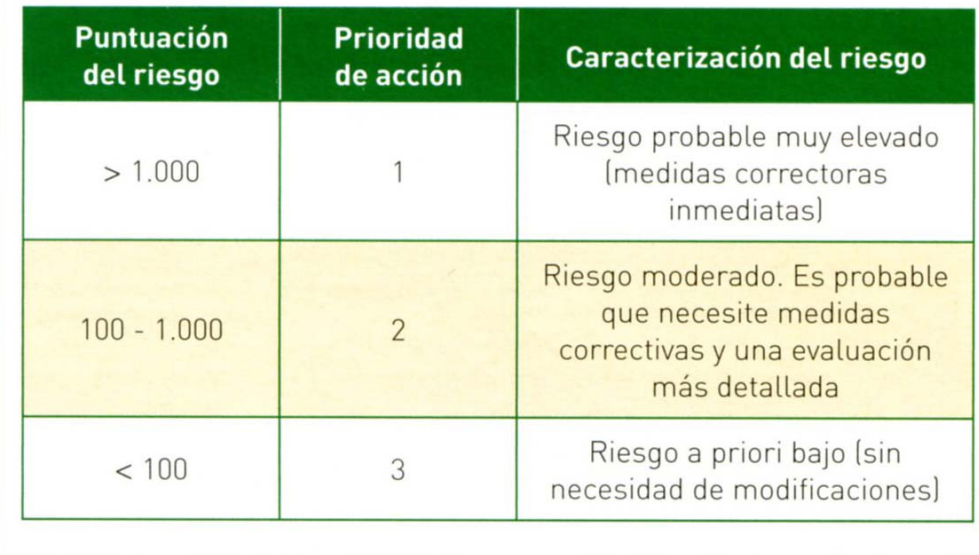

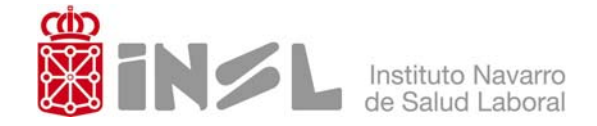

## **III- EVALUACIÓN DEL RIESGO DE CONTACTO CON LA PIEL**

La evaluación del riesgo por inhalación se realiza a partir de las variables reflejadas en la siguiente figura:

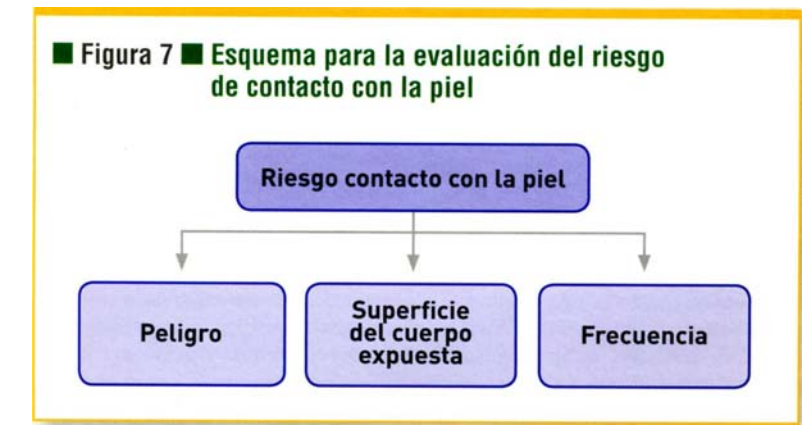

Se consideran aquellos agentes químicos que tengan definida la vía dérmica (según las frases R) y para los que exista la posibilidad de contacto. En el ejemplo propuesto serían los siguientes agentes químicos

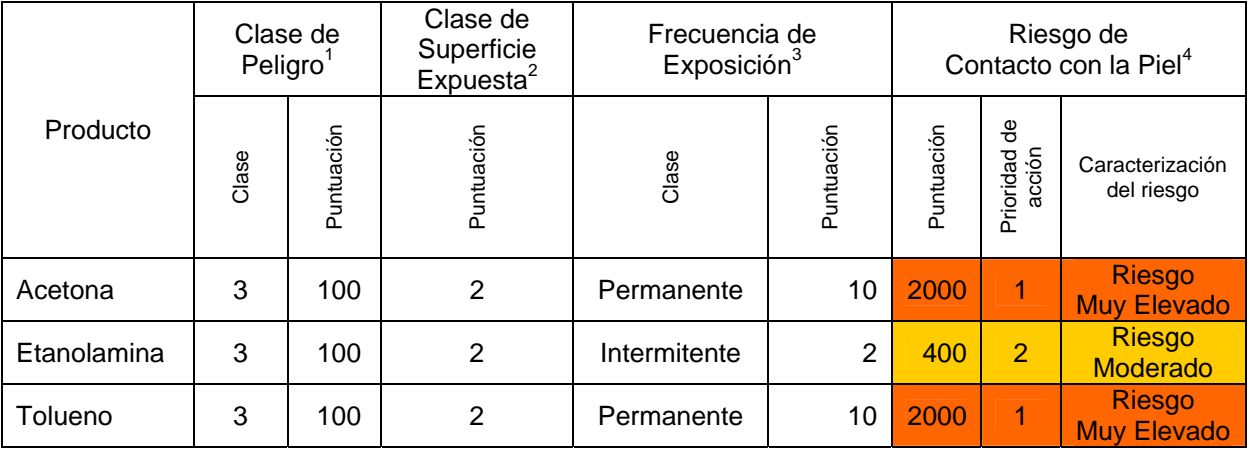

1- **Clase de Peligro**: se establece y puntúa igual que para la vía inhalatoria.

2- **Clase de Superficie Corporal Expuesta**: se consideran cuatro tipos con la puntuación que determina la tabla 12. En este caso se considera que tanto la limpieza con Acetona y Tolueno como el llenado manual del depósito de Etanolamina puede suponer riesgo de contacto en las dos manos por lo tanto se asigna una puntuación de superficie de 2.

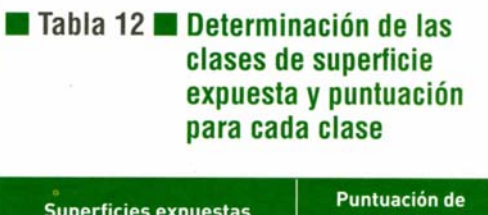

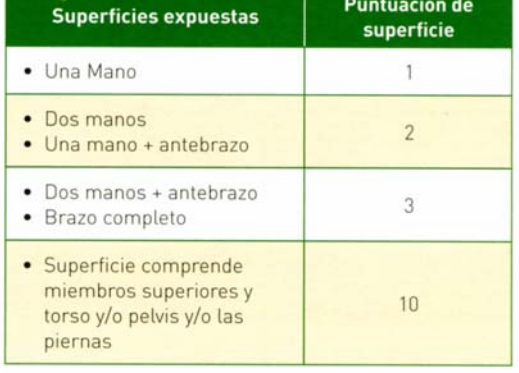

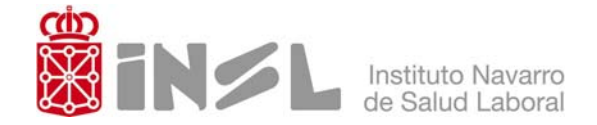

3- **Frecuencia de Exposición**: existen cuatro clases de frecuencia que se puntúan según la tabla 13.

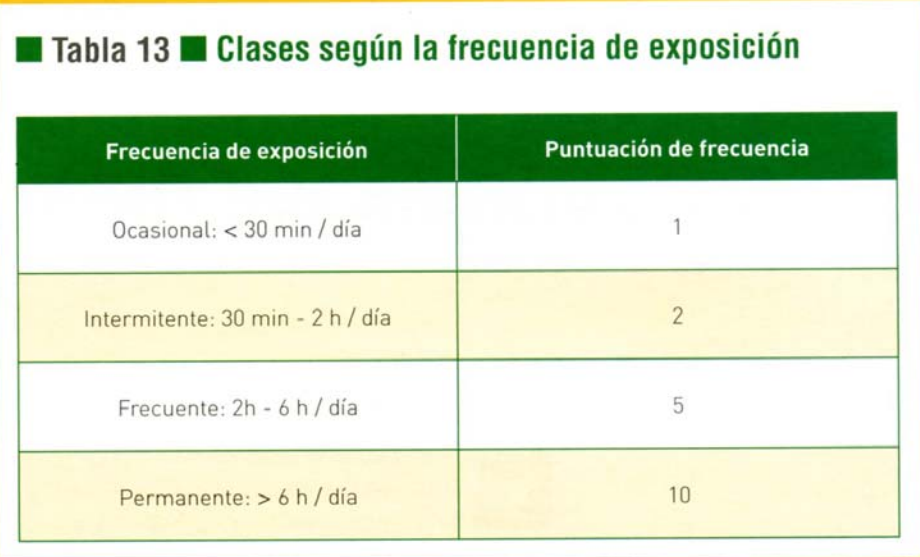

4- **Riesgo de Contacto con la Piel**: en primer lugar se calcula la puntuación aplicando la siguiente expresión:

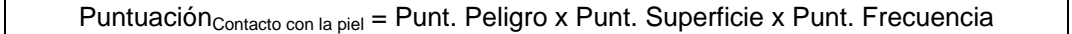

Con este resultado se hace la caracterización del riesgo utilizando la tabla:

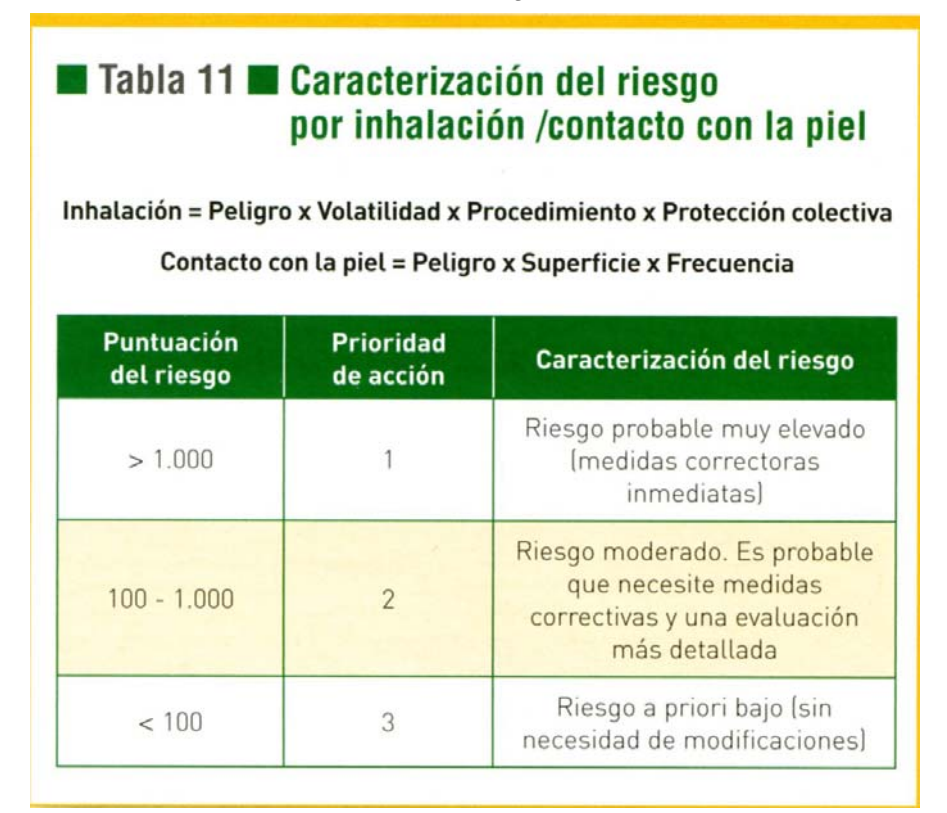